# **Power BI** Nivel Inicial

Plan de estudio

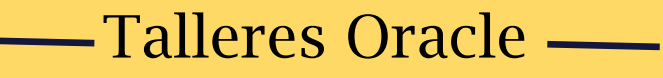

Formación Online

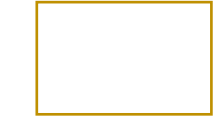

# ¿Qué aprenderás?

La capacitación de Power BI permitirá aprender las transformaciones de los conjuntos de datos que se desean procesar, con el fin de obtener una base completamente lista para generar dashboards de manera fácil y sencilla, que ayude a la toma de decisiones empresariales.

Emplearemos el lenguaje DAX para inteligencia de negocios empresarial, Modelado de datos, análisis y visualizaciones.

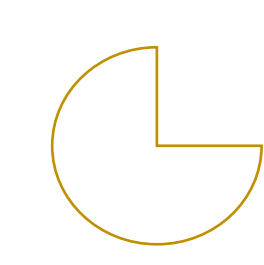

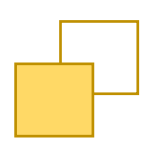

*Power BI Talleres Oracle*

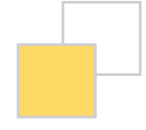

## Público

Profesionales, egresados y estudiantes, interesados en aprender el uso de herramientas de análisis y visualización de datos.

# ¿Por qué estudiar Power BI?

En el mercado existen diversas herramientas de Análisis de datos como Tableau, Qlik, Looker, Obiee y otras. Sin embargo, según el Cuadro Mágico de Gartner que es el referente en la identificación de los productos de TI con más acogida en el mercado; identifica a PowerBI como el producto más usado en los últimos 15 años.

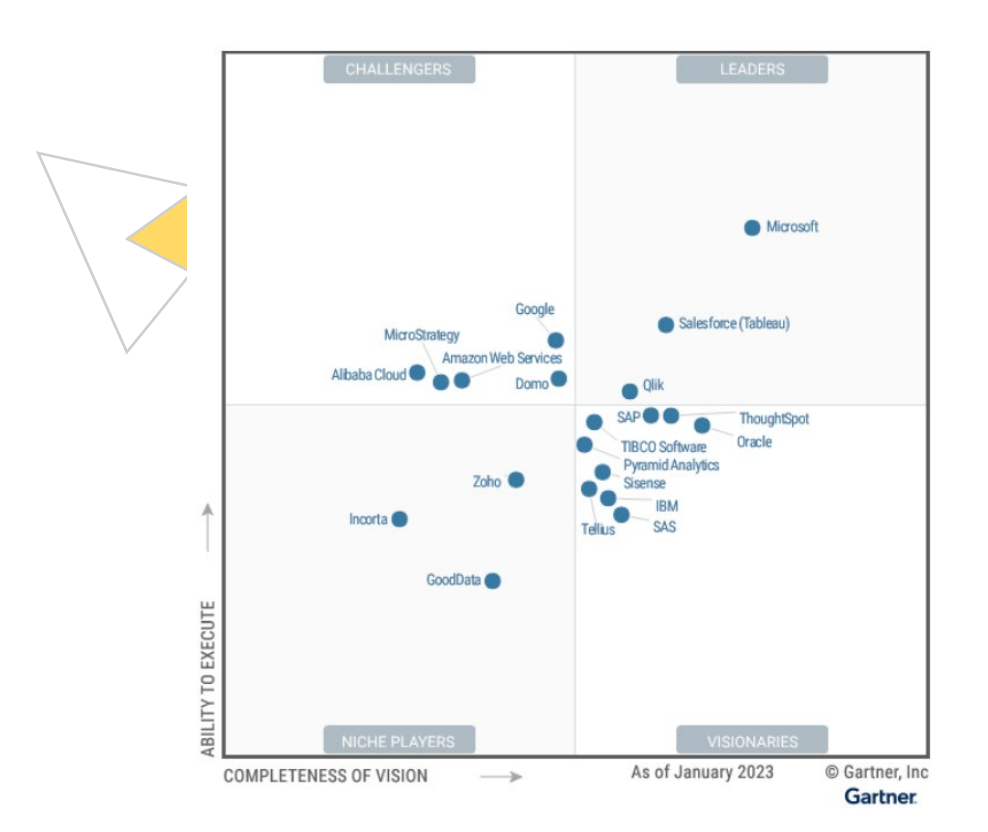

*Power BI Talleres Oracle*

# Características

- $\sqrt{\phantom{a}}$  Online en vivo con instructor desarrollando clas
- $\sqrt{\frac{1}{2}}$  Comunicación fluida de preguntas y respuestas.
- √ Disponibilidad de vídeos después de clases.
- $\sqrt{\phantom{a}}$  Plataforma de recursos por curso disponible.

## Certificación

Al aprobar el curso Power BI inicial se emitirá un certificado generado por nuestra organización.

## Programación

Modalidad: Online en vivo Inicio: MARTES – JUEVES [\( www.talleresoracle.com/inicios\)](http://www.talleresoracle.com/inicios) Horario: 19 - 22 hrs (GMT-5) - 24 HRS en 8 sesiones Costo: 40 dólares

## Medios de pago

VISA – MASTERCARD – DINERS CLUB: Con tarjeta de débito o crédito de moneda local [www.talleresoracle.com/pagos](http://www.talleresoracle.com/pagos)

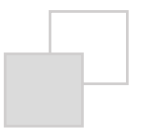

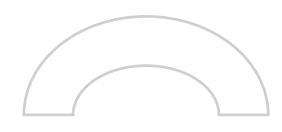

## Plan de estudio

#### 1. SESION 01 : INTRODUCCION A POWER BI

- ¿Qué es Business Intelligence?
- ¿Por qué usar Power BI?
- Las interfaces de Power BI Desktop
- Power Query y la conexión a fuente de datos
- **Introducción a Power Query**
- Importar datos de una hoja de Excel, Importando datos de varias hojas de Excel, importando datos de csv o txt, importar datos de Google Drive. Importar datos de la Web

## 2. SESION 02: TRANSFORMACION DE DATOS I CON POWER QUERY

- Quitar, conservar o elegir columnas. Quitar o conservar filas.
- Usar primera fila como encabezado.
- Cambiar tipo de dato y la configuración regional.
- **Reemplazar valores**
- Reemplazar o eliminar errores
- Convertir texto a mayúscula, minúscula, recortar, etc.
- Agregar columna condicional básica
- Mover y ordenar columnas.

## 3. SESION 03 : TRANSFORMACION DE DATOS II CON POWER QUERY

- Dividir columna por delimitador, posición y etc.
- **Extraer datos de una columna por longitud, rango, etc.**
- Combinar dos o más columnas.
- **Combinar y Anexar consultas.**
- Agregar columna condicional anidada
- Agregar columna personalizada.
- Rellenar datos en blanco de una columna.
- **Transponer conjunto de datos.**
- Despivotar conjunto de datos.

## 4. SESION 04 : INTRODUCCION AL MODELO DE DATOS DIMENSIONAL

- La importancia del modelo de datos.
- Concepto de tabla, relación y cardinalidad
- Los Modelos de datos dimensionales:
	- o Tipos de Modelos dimensionales : Modelo Relacional, Modelo Estrella, Modelo Copo de Nieve.
- ¿Qué son las funciones DAX? lenguaje analítico más potente. Contexto de Evaluación y filtros
- Introducción a Evaluación de Contexto. Contexto de Fila. Segmentaciones de datos Columnas calculadas
- Medidas calculadas Funciones DAX básicas

#### 5. SESION 05 : POWER BI DAX

- ¿Qué es DAX y cuál es su importancia?
- Recorrido por la interfaz de Power BI.
- El modelo de datos en Power BI.
- **Dirección de filtrado.**
- Comprendiendo el contexto de filtro.
- Creando Medidas Implícitas.
- Funciones DAX Básicas I SUM vs SUMX Countrows vs Count vs CountA Distinct vs Values DistinctCount vs DistinctCountnoBlack Average vs AverageX vs Divide Max vs Min

#### 6. SESION 06 : FUNCIONES DAX

- **Funciones DAX Básicas II**
- **IF VS SWITCH AND VS && OR VS || VS IN COALESCE ISBLANK VS** BLANK
- Entendiendo las Variables Funciones de Filtro y Relación Introducción a CALCULATE CALCULATE vs FILTER ALL vs ALLSELECTED LOOKUPVALUE vs RELATED
- Cambio dinámico del filtro: CROSSFILTER
- Usando una relación inactiva: USERELATIONSHIP
- Textos dinámicos con HASONEFILTER Y SELECTEDVALUE

#### 7. SESION 07 : DAX AVANZADO

- DAX AVANZADO
- Top dinámico con RANKX

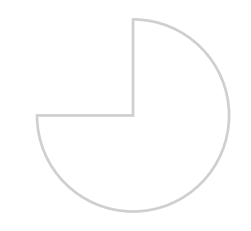

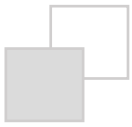

- **Primeras posiciones con TOPN**
- Diagrama de Pareto: RANKX + TOPN
- Tablas de resumen: SUMMARIZE
- Valores en una jerarquía con ISINSCOPE

### 8. SESION 08 : FUNCIONES DAX INTELIGENCIA DE TIEMPO

- **FUNCIÓN TOTALYTD, TOTALQTD y TOTALMTD.**
- **Función DATESADD.**
- Total acumulado por Categoría.
- Contexto de filtro.
- **Función ISONOAFTER.**
- **EXAMEN FINAL**